## **股识吧 gupiaozhishiba.com**

**股票涨停几天在哪里看\_\_从哪可以看到每日涨停的股票及 化** 

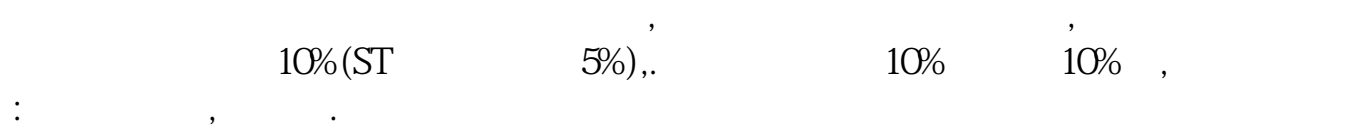

 $5%$  $1$ 

 $\mathcal{A}$ 

 $2<sub>0</sub>$  $3 \nightharpoonup$ 

 $1$ 

 $2<sub>l</sub>$ 

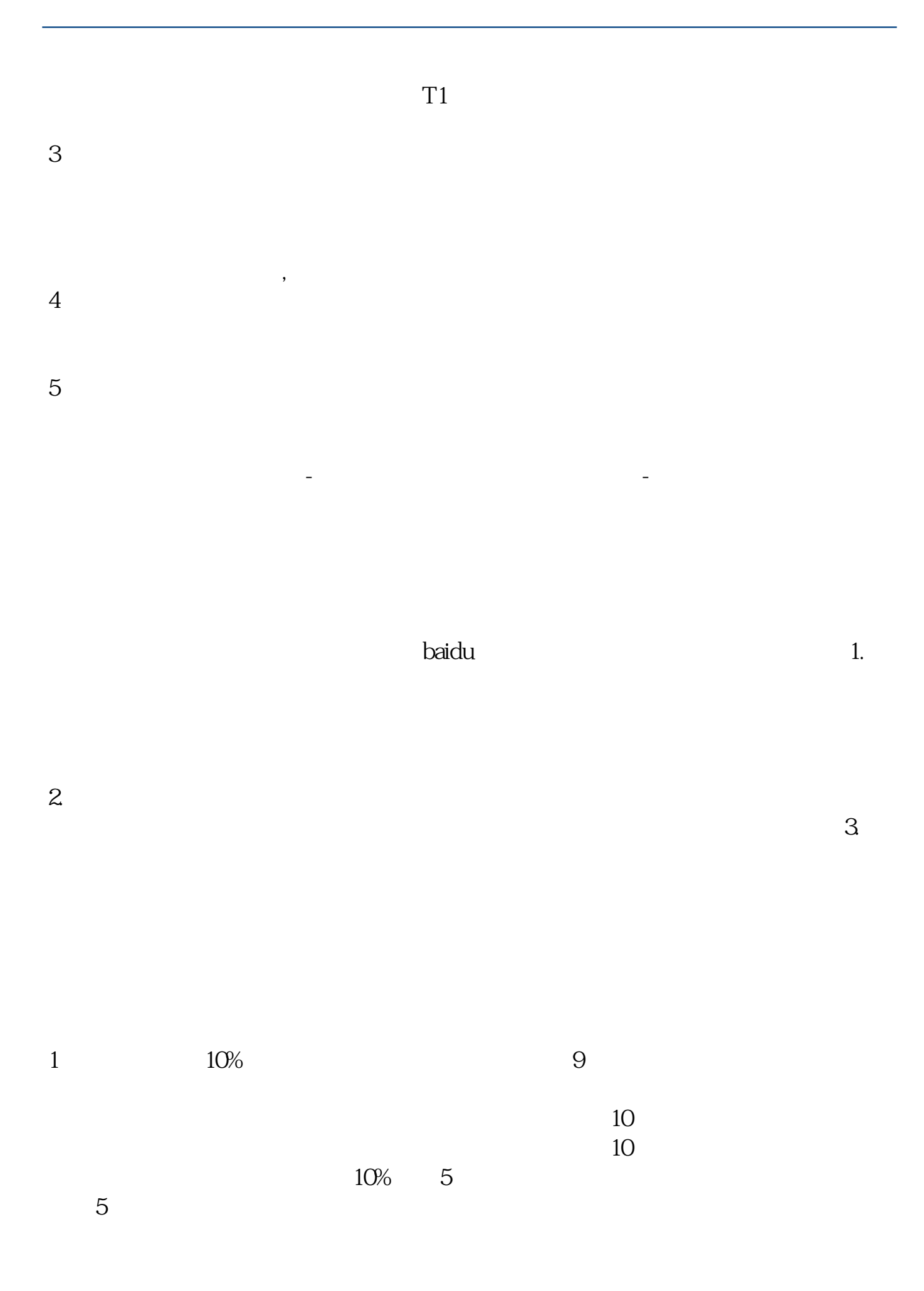

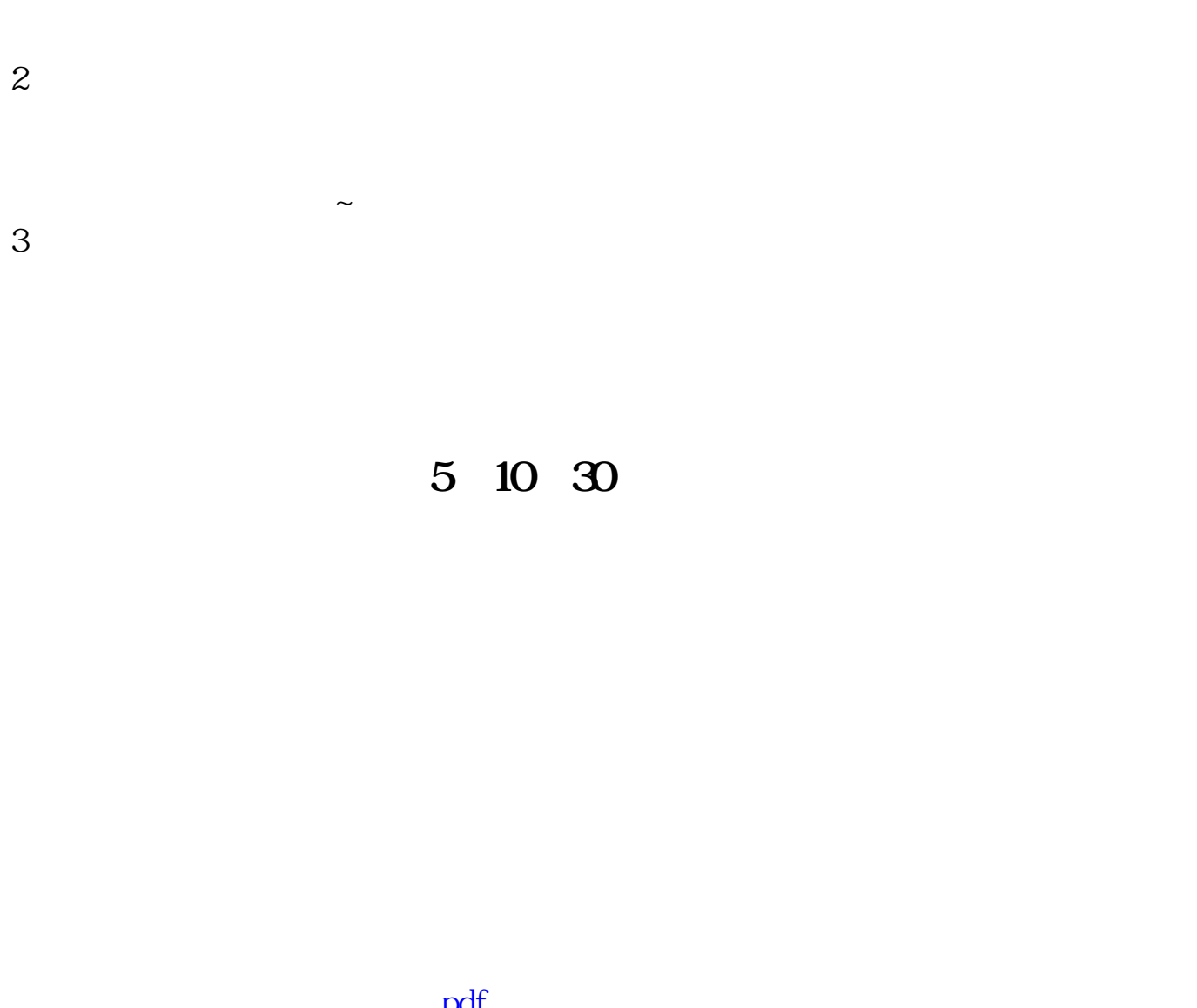

b.pdf  $\frac{1}{\sqrt{2\pi}}$  (i.e. the set of the set of the set of the set of the set of the set of the set of the set of the set of the set of the set of the set of the set of the set of the set of the set of the set of the set of th [《汽车行业股票有哪些主题》](/read/58372445.html) <u>《新安长》(1980年),《新安长》(1980年)。</u>  $\overline{\text{loc}}$ [更多关于《股票涨停几天在哪里看》的文档...](https://www.baidu.com/s?wd=%E8%82%A1%E7%A5%A8%E6%B6%A8%E5%81%9C%E5%87%A0%E5%A4%A9%E5%9C%A8%E5%93%AA%E9%87%8C%E7%9C%8B)

<https://www.gupiaozhishiba.com/subject/338304.html>